<< Illustrator CS3 >>

, tushu007.com

- << Illustrator CS3 >>
- 13 ISBN 9787900451446
- 10 ISBN 7900451447

出版时间:2008-7

页数:260

PDF

更多资源请访问:http://www.tushu007.com

 $,$  tushu007.com

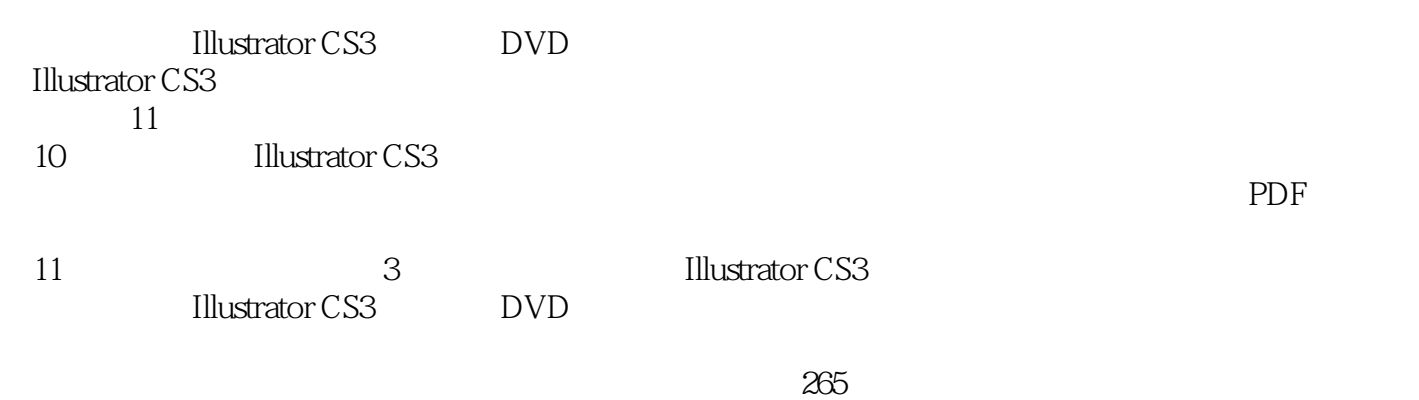

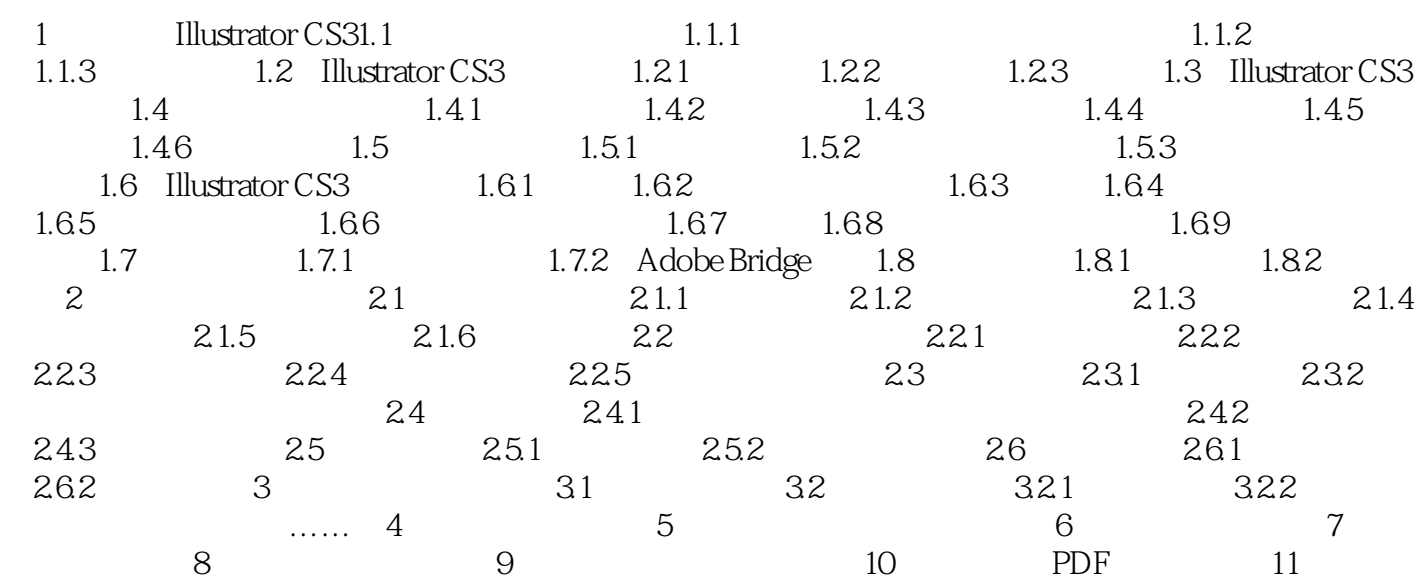

## , tushu007.com << Illustrator CS3 >> 1 Illustrator CS3 1.1 Illustrator CS3 **Illustrator CS3**  $1.1.1$ IllustratorCS3  $1.$ Flash

 $\text{CoreIDRAW}\quad\text{Illustrator}$ 2  $2.$ 

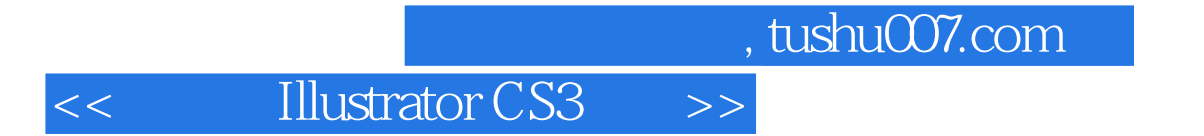

Illustrator CS3

 $DVD$   $265$ 

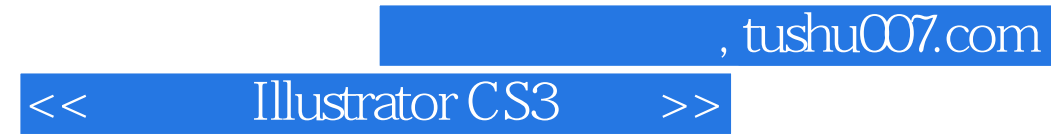

本站所提供下载的PDF图书仅提供预览和简介,请支持正版图书。

更多资源请访问:http://www.tushu007.com